## PEART\_HDAC\_PROLIFERATION\_CLUSTER\_UP

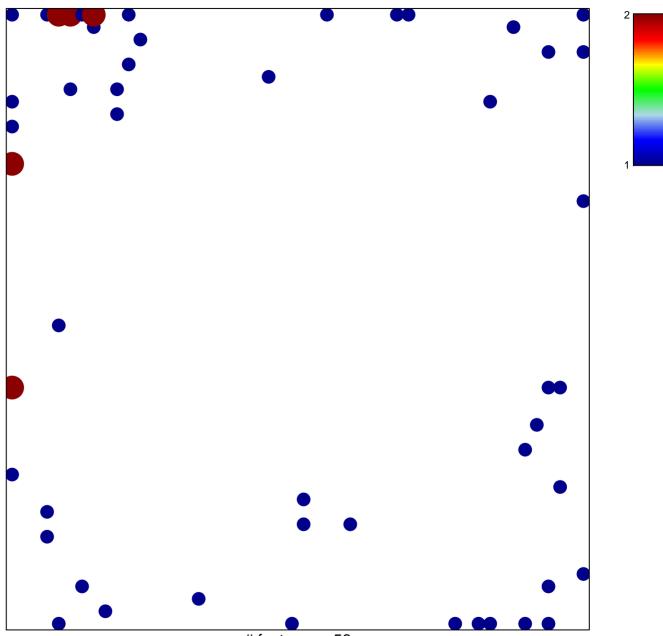

# features = 56 chi–square p = 0.72

## PEART\_HDAC\_PROLIFERATION\_CLUSTER\_UP

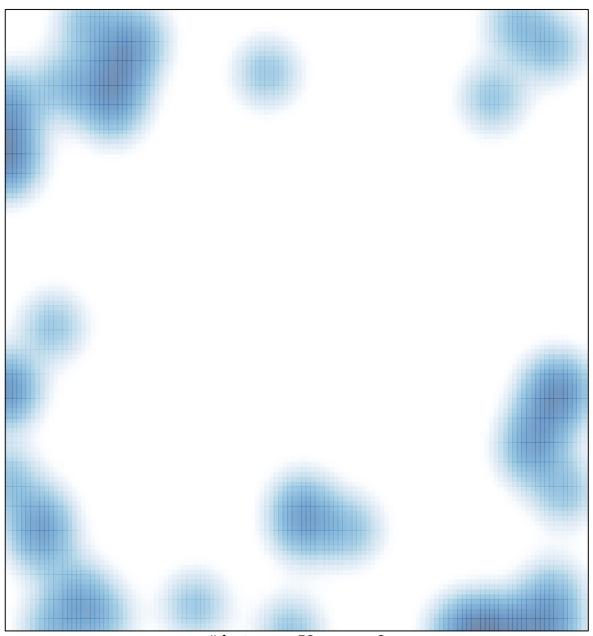

# features = 56, max = 2